Motion Designer

Windows 7

PC AT

Windows Xp Vista 7

256MB

500MB

.NET Framework 2.0

Administrator

## Motion Designer **Administrato**

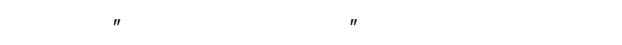

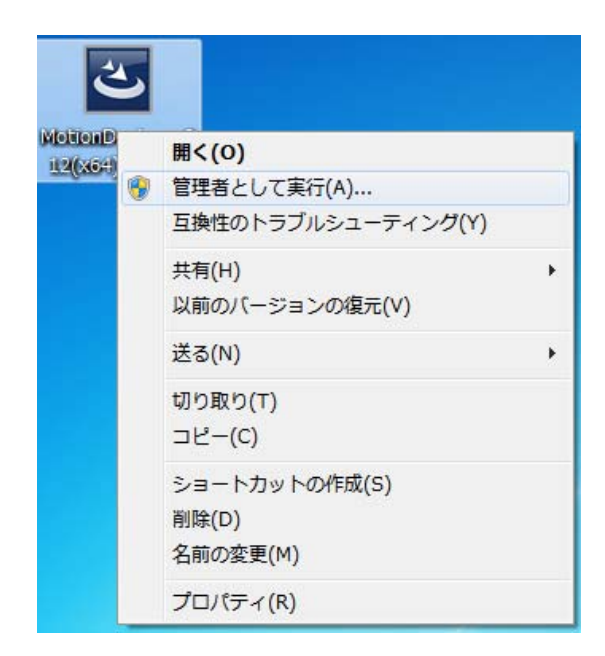

 $\mathbb{R}$  and  $\mathbb{R}$  and  $\mathbb{R}$  and

 $\mathbb{R}^n$  OK"

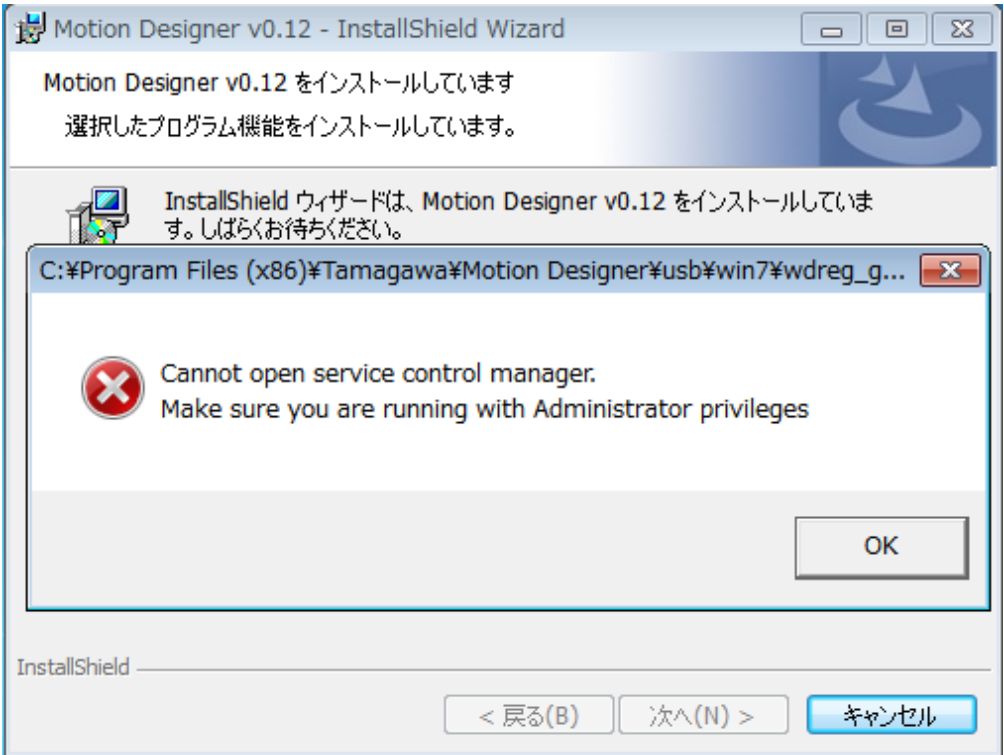

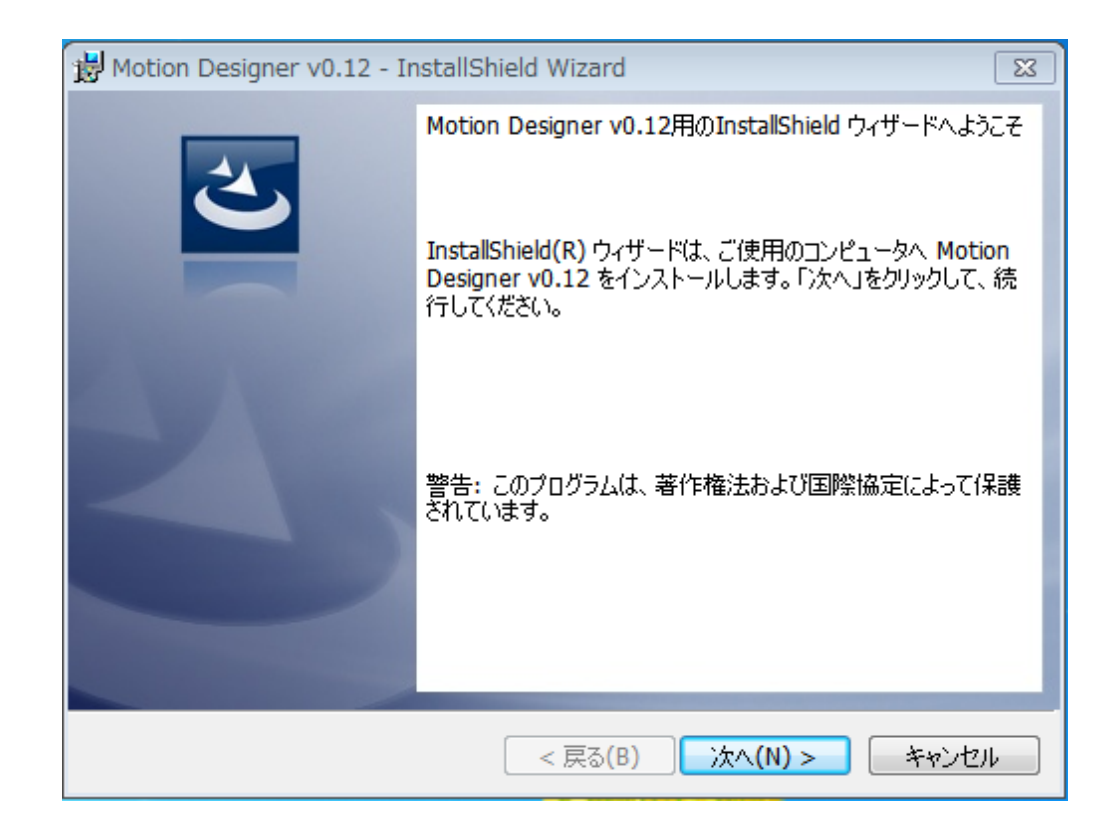

 $\overline{u}$  and  $\overline{u}$ 

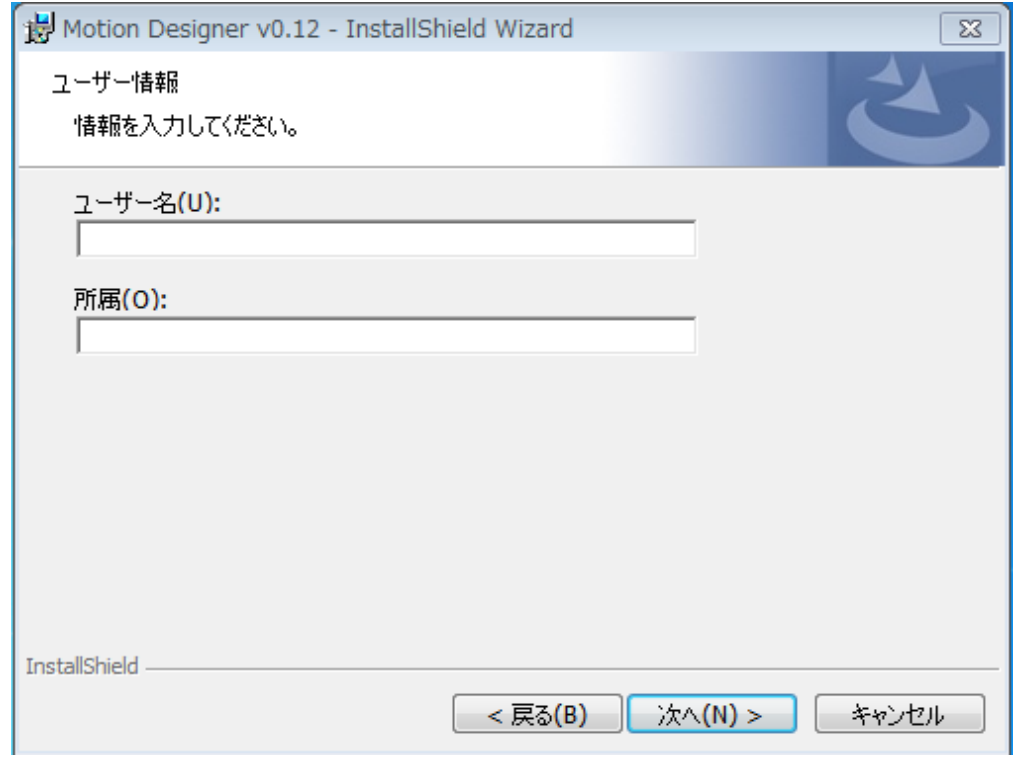

 $\mathbf{u}$ 

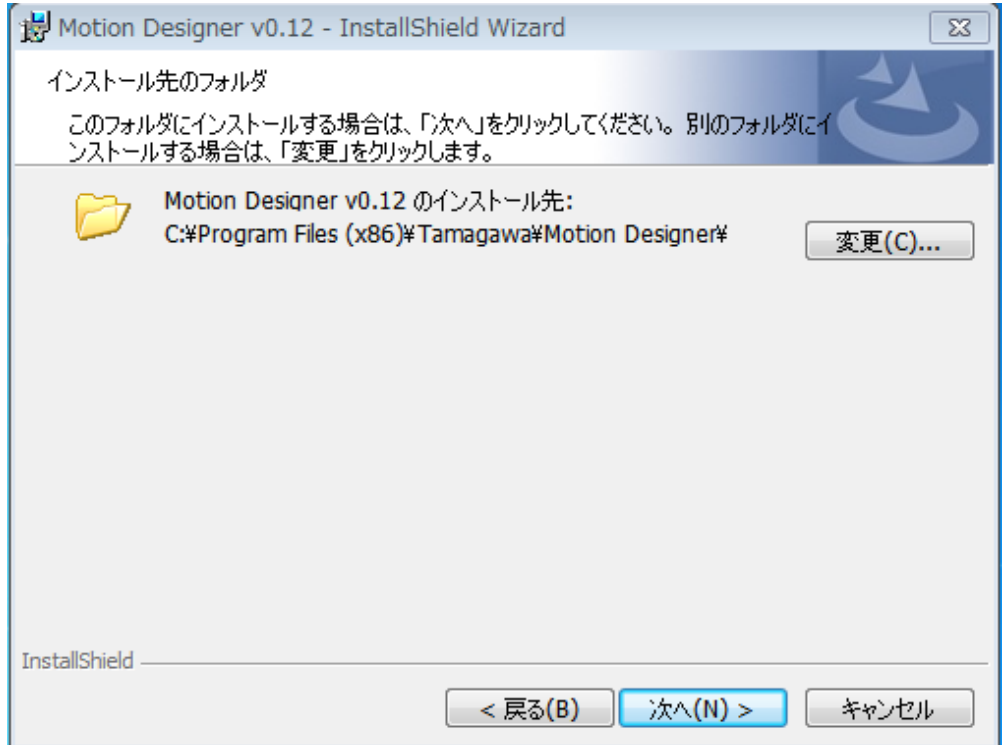

 $\boldsymbol{\mathit{u}}$ 

 $\overline{u}$ 

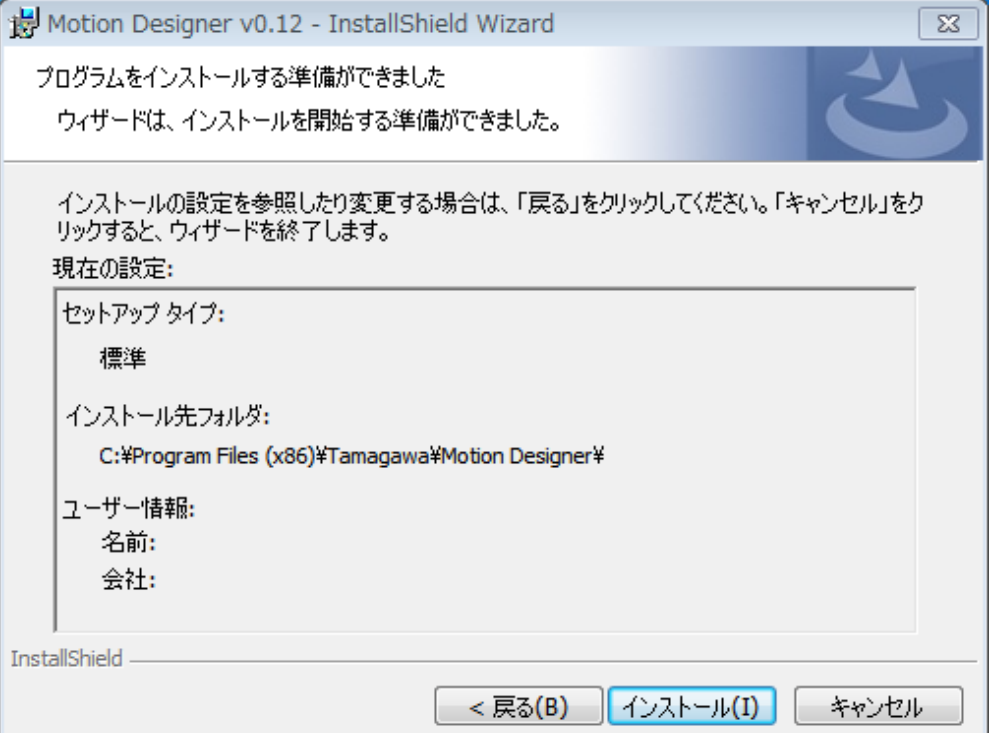

 $\boldsymbol{u}$ 

J

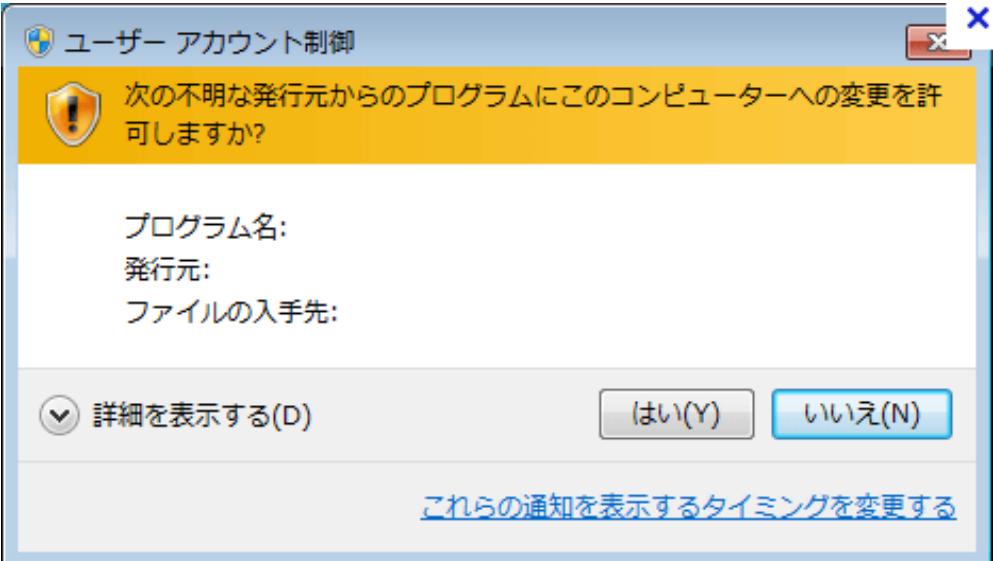

 $\mathbf{u}$ 

 $\mathbf{u}$   $\mathbf{u}$ 

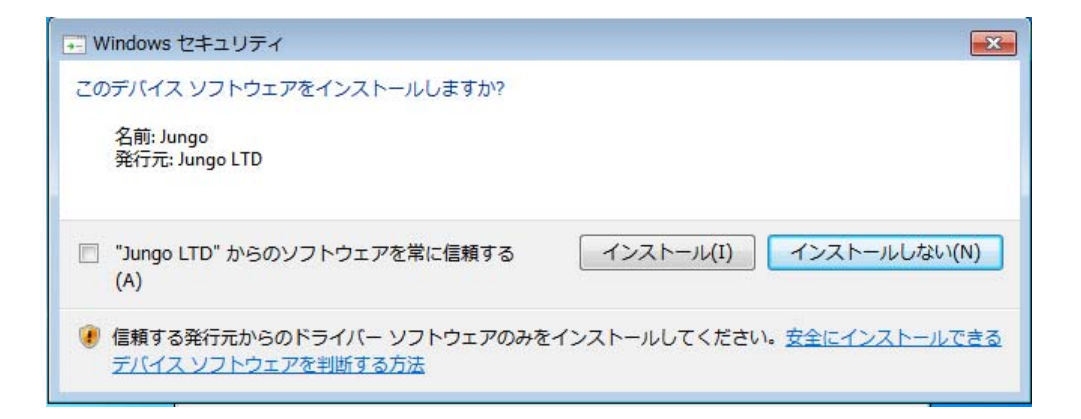

## $\overline{\text{USB}}$   $''$

 $\overline{n}$ 

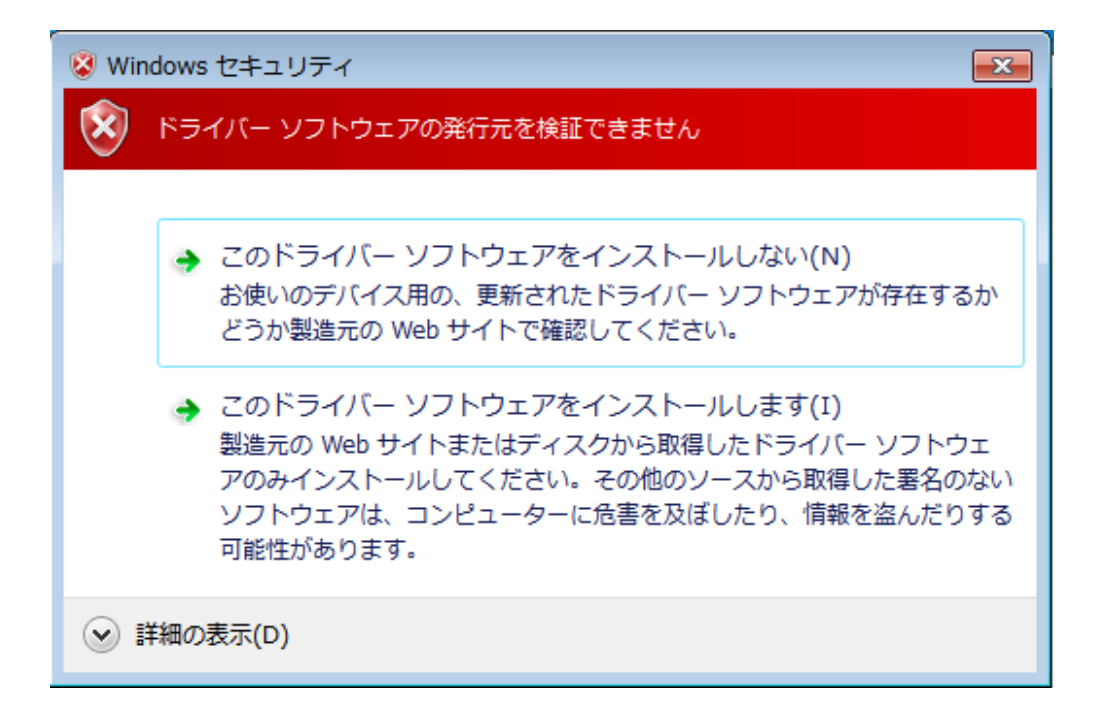

 $\blacksquare$ 

 $\rm{USB}$ 

Motion Designer

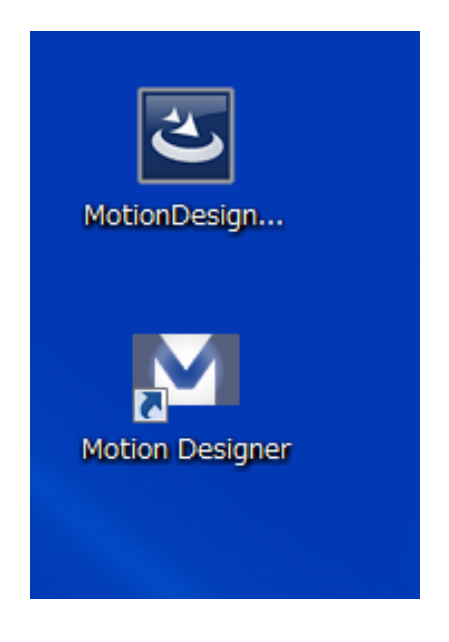